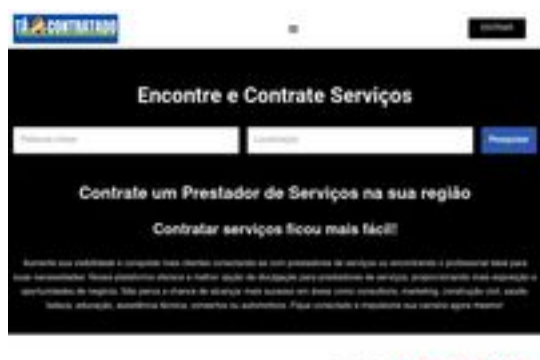

### PRESTADORES DE SERVIÇOS POR O POR ENT

#### **Evaluation du site tacontratado.com.br**

Généré le 27 Juillet 2024 18:16

**Le score est de 52/100**

#### **Optimisation du contenu**

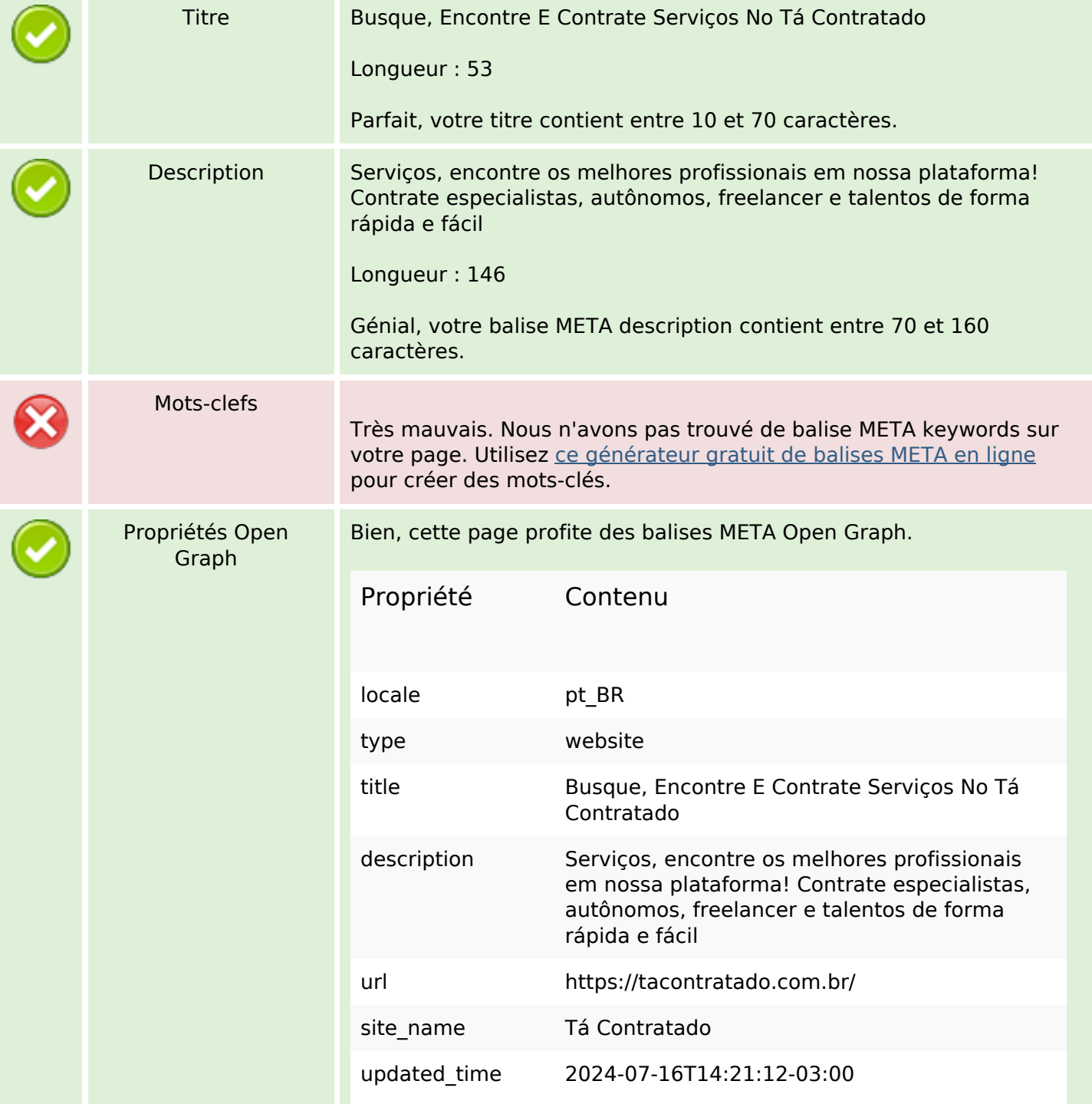

## **Optimisation du contenu**

![](_page_1_Picture_183.jpeg)

**Contract Contract** 

## **Optimisation du contenu**

![](_page_2_Picture_118.jpeg)

### **Liens**

![](_page_2_Picture_119.jpeg)

# **Liens dans la page**

![](_page_2_Picture_120.jpeg)

## **Liens dans la page**

![](_page_3_Picture_148.jpeg)

#### **Mots-clefs**

![](_page_3_Picture_149.jpeg)

### **Cohérence des mots-clefs**

![](_page_3_Picture_150.jpeg)

### **Ergonomie**

![](_page_3_Picture_151.jpeg)

## **Ergonomie**

![](_page_4_Picture_90.jpeg)

#### **Document**

![](_page_4_Picture_91.jpeg)

#### **Mobile**

![](_page_4_Picture_92.jpeg)

### **Mobile**

# **Optimisation**

![](_page_5_Picture_48.jpeg)